## **Opening Service Line Flow**

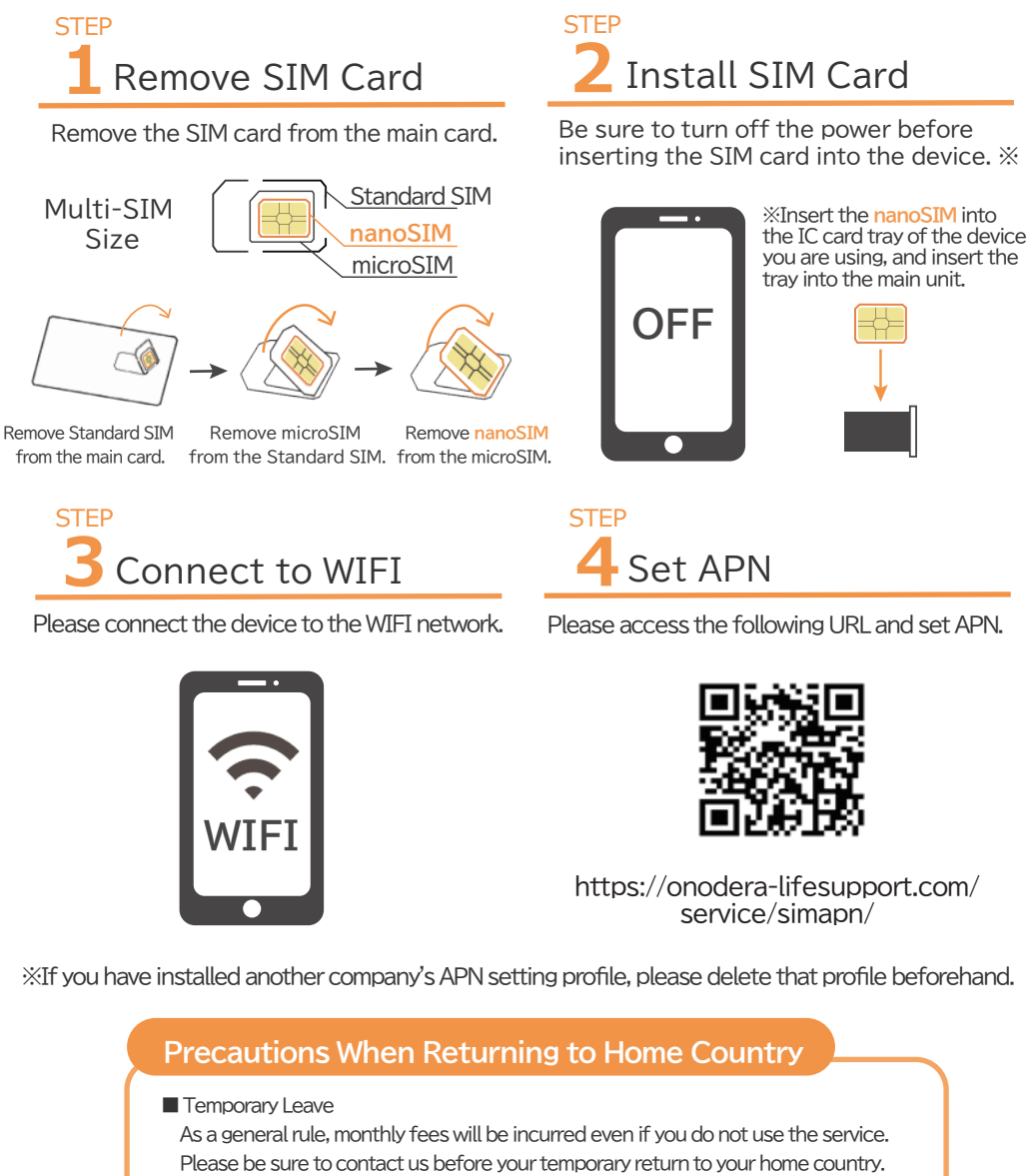

■ Returning to Home Country After the Period of Stay Has Expired Please be sure to contact us after your period of stay has expired and before you return to your home country. We will guide you through the cancellation procedure and payment method for the month of cancellation.

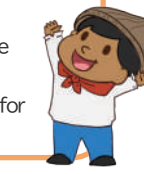

# **APN Setting Method**

\LIFE FORCE SIM requires the APN to be set before use! Communication network is not available without APN setting  $\frac{1}{2}$ 

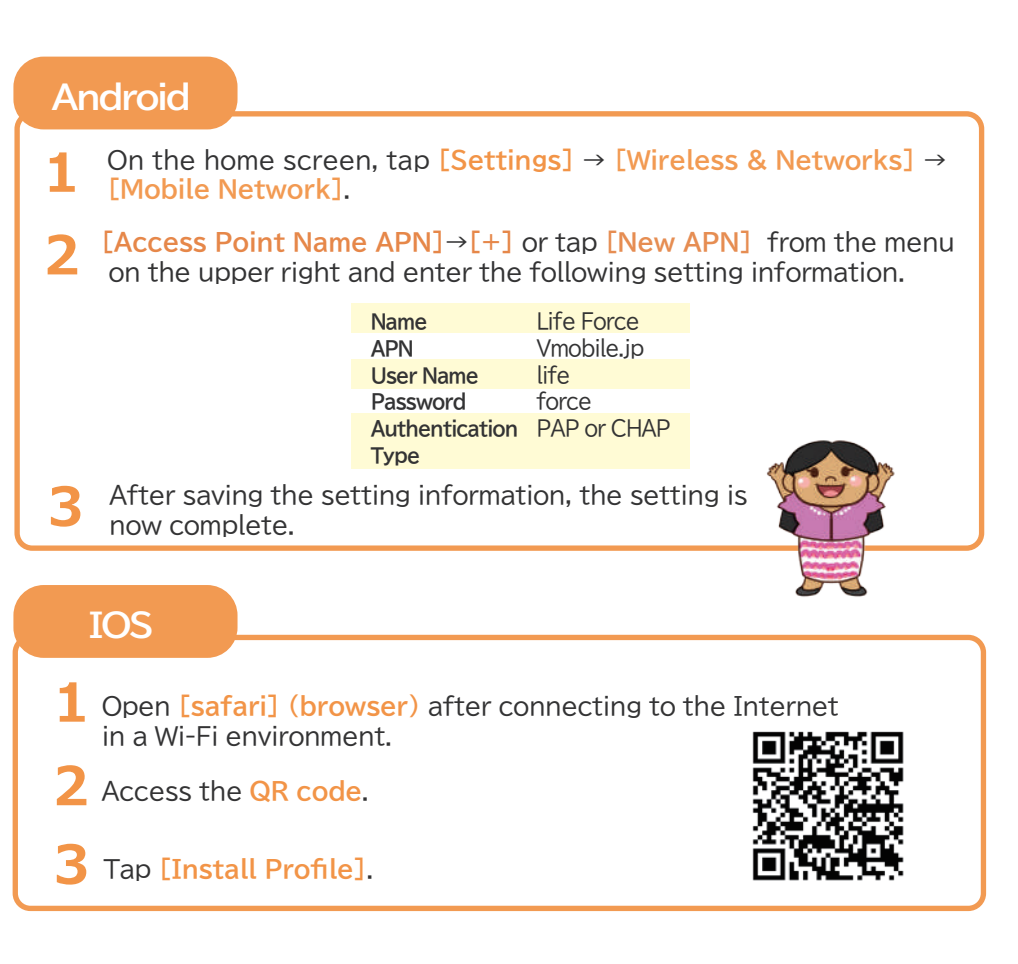

### **Member Support (My Page)**

Confirmation of monthly fees, usage statement, plan change, cancellation notice, etc.

## **Inquiry Desk**

Please contact us if you have any problems with APN setting, procedures, device model changes, etc.

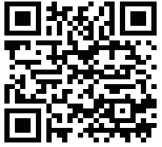